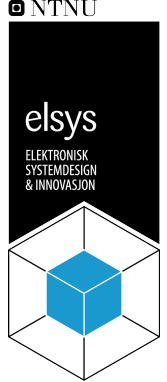

# **Designnotat**

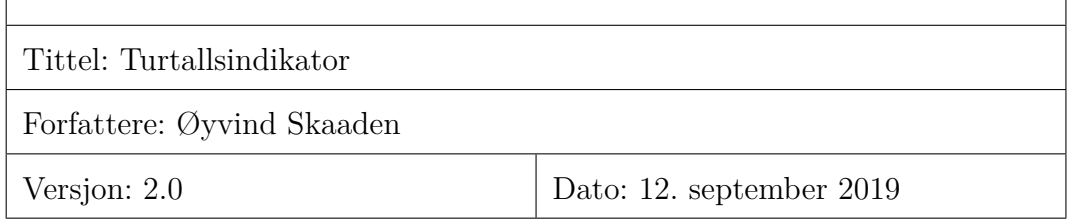

## **Innhold**

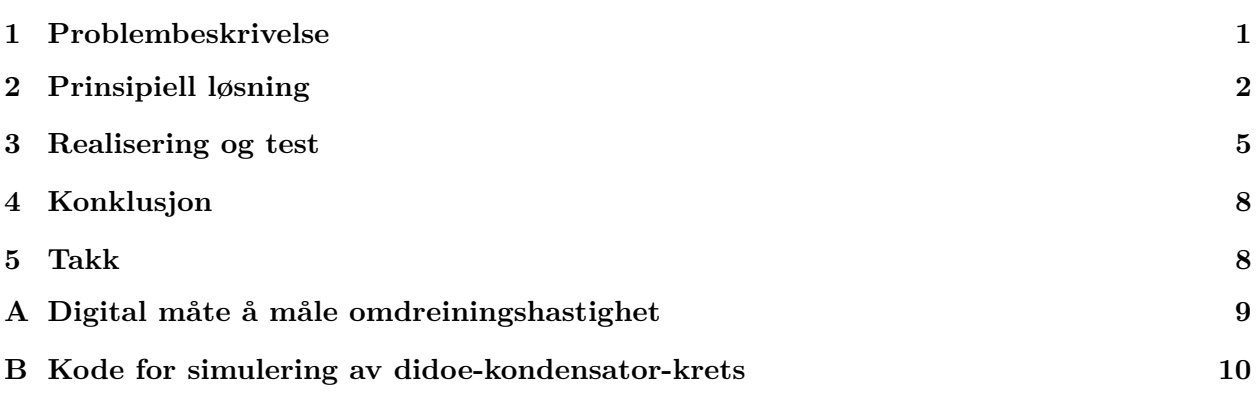

# <span id="page-0-0"></span>**1 Problembeskrivelse**

Overvåking og styring av fabrikker og prosessanlegg er et viktig anvendelsesområde for elektronisksystemdesign. I slike installasjoner finnes ofte motorer og andre roterende innretninger, og det kan være viktig å sørge for at disse operere med riktig turtall. I dette notatet skal det beskrives en løsning på en turtallsindikator som gir et varsel når turtallet for en innretning er for lavt.

Vi skal ta for oss design av systemet som vist i Figur [1.](#page-1-1)

Kretsen skal

- Ta inn et pulstog med driftssyklus 50% på *v*<sup>1</sup>
- Ha en lysdiode på utgangen, som begynner å lyse dersom omdreiningshastigheten er lavere enn en oppgitt *ω*

<span id="page-1-1"></span>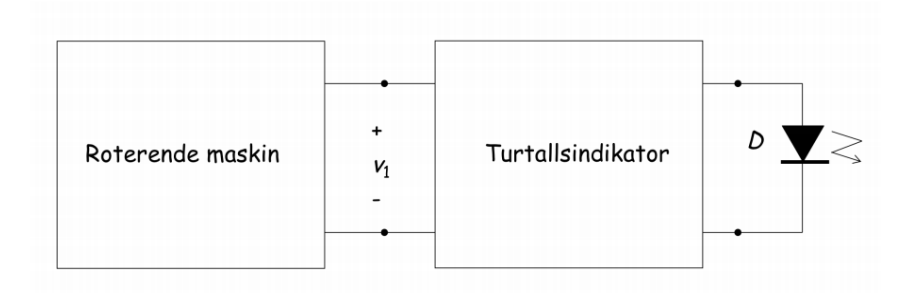

**Figur 1:** Blokkskjema for kretsen.

#### <span id="page-1-0"></span>**2 Prinsipiell løsning**

Det er to hovedmåter å designe en krets som skal måle turtallet. Den ene baserer seg på en analog krets med elementer som bruker en viss tid på å lade seg opp. Den andre baserer seg på en digital krets, f.eks. en mikrokontroller, som måler omdreiningshastigheten. Dette notatet vil ta for seg den analoge måten å gjøre det på, men det blir lagt ved en smakebit på den digitale måten i vedlegg [A.](#page-8-0)

Vi ønsker en krets som bruker litt tid på å lade opp et element. Vi kan da ta utgangspunkt i en kondensator. Med den kan vi styre hvor lang oppladningstid og utladningstid vi ønsker. Dersom vi ønsker at kondensatoren skal lade seg raskt opp, kan vi ha en diode, pekende inn mot kondensatoren, i parallell med motstanden i en RC-krets. Dersom vi ønsker rask utladning, kan vi snu dioden.

<span id="page-1-2"></span>Se skjema for kretsen i Figur [2.](#page-1-2)

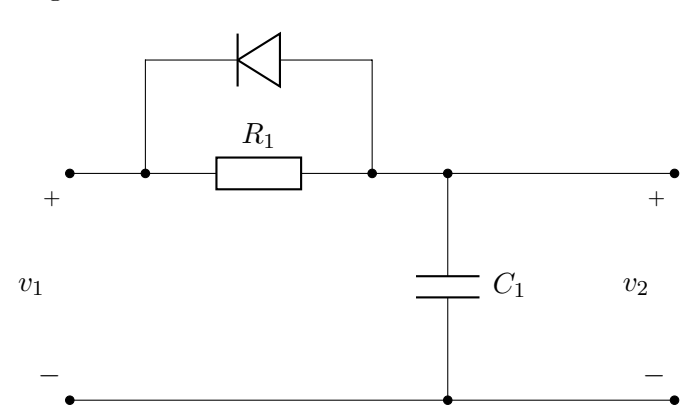

**Figur 2:** Foreslått krets for omdreiningsteller

Denne kretsen kan ta inn et pulstog med variabel driftssyklus inn på *v*1, og det kommer ut et nærmest "sagtann"-signal ut på *v*2, se Figur [4.](#page-3-0) Det er fordi kondensatoren lades normalt opp med tidskonstanten tau,  $\tau = R \cdot C$ , men lades spontant ut ned til ca 0.7V, som er terskelspenning for dioden. Kondensatoren vil deretter lades normalt ut igen.

Dersom vi deretter kombinerer dette med en transistor, slik at vi kan styre større strømmer vi kretsen se ut som i Figur [3.](#page-2-0)

<span id="page-2-0"></span>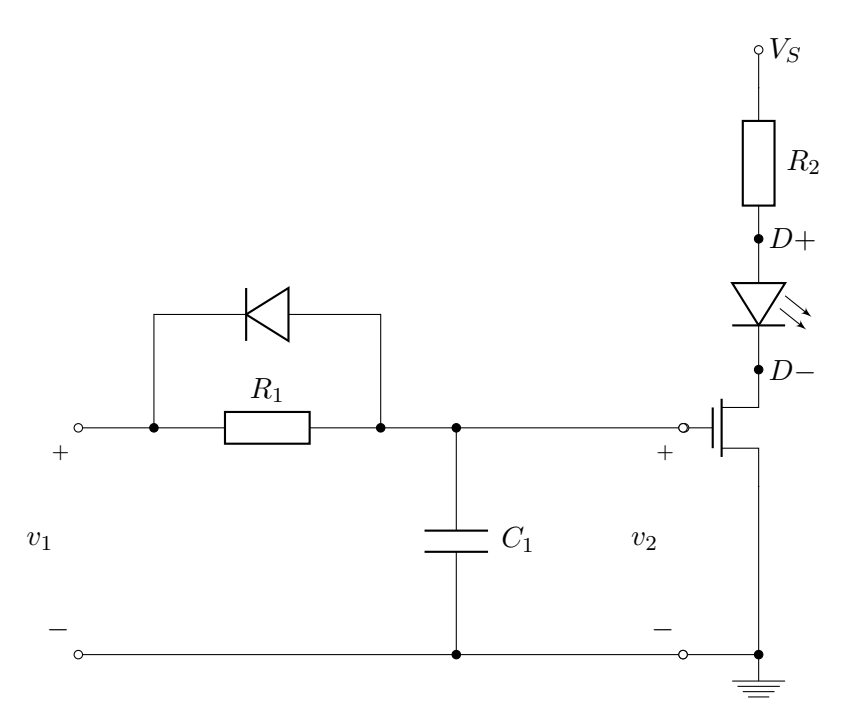

**Figur 3:** Skjema for omdreinigsmåler med transistor

Dersom omdreiningshastigheten er større enn grenseverdien vil ikke spenningen over *C*1, *v*2, bli tilstrekkelig for å "åpne" transistoren. Når frekvensen er lavere enn grensen, vil kondensatoren kunne lade seg opp til terskelspenningen,  $V_T$ , til transistoren, og transistoren vil "åpne" seg.

Motstanden *R*<sup>2</sup> har som oppgave å begrense strømmen til led-en. Den trenger ikke å være der om det trengs en større strøm ut fra transistoren.

For å regne ut verdier til *R*<sup>1</sup> og *C*<sup>1</sup> må vi først finne ut hvilken tidskonstant vi trenger.

Vi vet at vi trenger en spenning på  $v_2$  lik terskelspenningen til transistoren,  $v_2 = V_T$ , for at transistoren skal åpne seg.

Vi kan bruke dette til å finne en tau,  $\tau$ , gitt en frekvens, med periode  $T$ .

Vi kan anta at pulstoget har holdt på en stund, slik at systemet får balansert seg. Dersom vi da tar utgangspunkt i at vi har en diode med en diodespenning *VD*. Startspenningen for stigningen av spenningen vil være sluttspenningen til utladningen over dioden, sett i Figur [4.](#page-3-0) Etter hver høye del av pulstoget vil spenningen *v*<sup>2</sup> raskt bevege seg mot *VD*.

Spenningen *v*<sup>2</sup> når pulstoget er lavt, og endrer til høy, vil ha en likning som i [\(1\)](#page-2-1).

<span id="page-2-1"></span>
$$
v_D = V_D \cdot e^{-\frac{T}{2\tau}} \tag{1}
$$

Siden vi vet at *v*<sup>1</sup> varierer fra *v<sup>D</sup>* til en spenning *V*<sup>0</sup> i et pulstog med periode *T*, med driftssyklus

<span id="page-3-0"></span>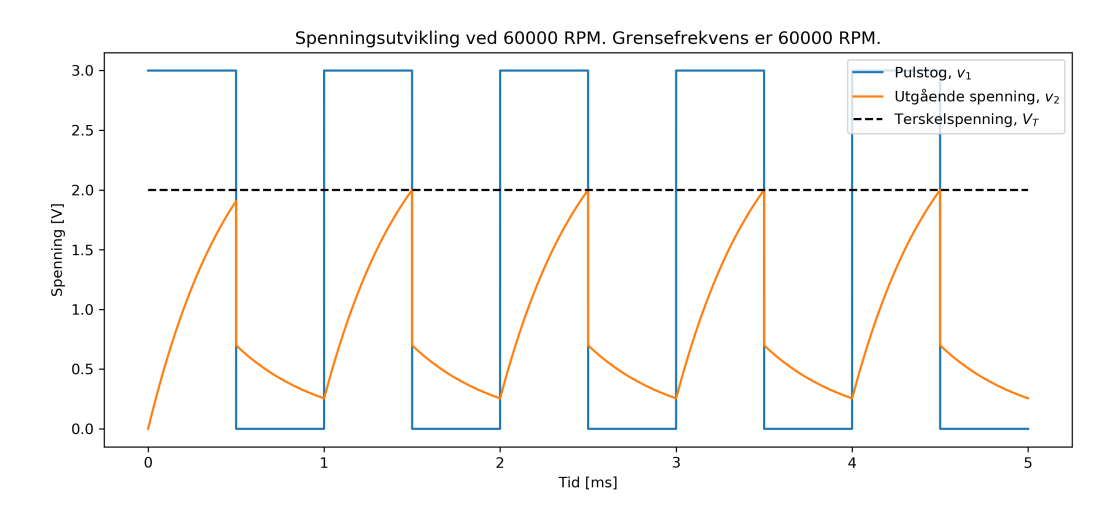

**Figur 4:** Eksempel på hvordan spenniger endrer seg i kretsen i Figur [3.](#page-2-0)

på 50%, er pulsen *V*<sup>0</sup> i 1  $\frac{1}{2}T$ . Vi vet da at spenningen  $v_2$  må nå  $V_T$  etter  $\frac{1}{2}T$  for at transistoren skal åpne seg.

Dersom vi setter dette sammen med hvordan spenningen utvikler seg gjennom perioden av pulstoget som er høyt vil vi få som i [\(2\)](#page-3-1).

Vi bruker formelen for spenning over en kondensator og løser for tidskonstanten *τ* .

$$
v_2 = V_T = V_0 \cdot (v_D - V_0) e^{-\frac{T}{2\tau}}
$$
\n(2)

$$
V_T = V_0 \cdot \left( V_D \cdot e^{-\frac{T}{2\tau}} - V_0 \right) e^{-\frac{T}{2\tau}} \tag{3}
$$

<span id="page-3-1"></span>
$$
0 = V_D \cdot e^{-\frac{T}{\tau}} - V_0 \cdot e^{-\frac{T}{2\tau}} + (V_0 - V_T) \tag{4}
$$

$$
e^{-\frac{T}{2\tau}} = \frac{V_0 \pm \sqrt{(V_0)^2 - 4 \cdot V_D \cdot (V_0 - V_T)}}{2 \cdot V_D} \tag{5}
$$

<span id="page-3-2"></span>
$$
\tau = -\frac{T}{2 \cdot \ln\left(\frac{V_0 \pm \sqrt{(V_0)^2 - 4 \cdot V_D \cdot (V_0 - V_T)}}{2 \cdot V_D}\right)}\tag{6}
$$

**Merk:** *Det må velges den verdien for τ som gir mening. Vi ser også at V*<sup>0</sup> *> V<sup>T</sup> for at likningen skal gi mening.*

Når vi har funnet en tidskonstant ved [\(6\)](#page-3-2), velger vi bare en tilstrekkelig liten kondensator for *C*<sup>1</sup> og bruker likning [\(7\)](#page-3-3) for tidskonstanten *τ*

<span id="page-3-3"></span>
$$
\tau = R_1 \cdot C_1 \tag{7}
$$

for å finne verdien for motstanden *R*1.

#### <span id="page-4-0"></span>**3 Realisering og test**

Grenseverdien for omdreiningshastigheten er gitt ved  $f = 40000$ rpm  $\approx 666.67$ Hz. Vi finner periodetiden ved [\(8\)](#page-4-1).

<span id="page-4-2"></span><span id="page-4-1"></span>
$$
T = \frac{1}{f} \Rightarrow T = 1.5 \text{ ms}
$$
\n<sup>(8)</sup>

Pulstoget har en spenning  $V_0 = 5V$ . Det ble brukt en BS170 transistor. Den har en terskelspenning  $V_T \approx 2V$ , og dioden som ble brukt har en diodespenning på  $V_D \approx 0.7V$ .

Vi finner  $\tau$  ved hjelp av [\(6\)](#page-3-2).

$$
\tau = -\frac{1.5 \text{ ms}}{2 \cdot \ln\left(\frac{5V \pm \sqrt{(5V)^2 - 4.0.7V \cdot (3V)}}{2.0.7V}\right)}
$$
(9)

$$
\tau = \begin{cases}\n-0.40128946 \text{ ms} \\
1.81296116 \text{ ms}\n\end{cases}
$$
\n(10)

Velger den verdien som gir mening

$$
\tau = 1.81296116 \text{ ms} \tag{11}
$$

For å koble opp kretsen i Figur [3](#page-2-0) trenger vi kun å regne ut verdiene for *R*<sup>1</sup> og *C*1.

Velger motstand  $R_1 = 1 \text{M}\Omega$ . Bruker [\(6\)](#page-3-2) for å finne  $C_1 \approx 1.8 \text{nF}$ .

Simulering av spenningene med disse forhåndsvalgte verdiene kan sees i Figur [5.](#page-5-0) Kode for simuleringen kan sees i Vedlegg [B.](#page-9-0)

Etter testing og observasjoner ser vi at spenningen *v*<sup>2</sup> har en topp på rudnt 2V. Men det er ikke nok til å få dioden til å lyse. Dersom vi ønsker en mer lyssterk diode, kan vi bare endre terskelspenningen i [\(9\)](#page-4-2) til noe høyere. Finner ut at for at lysdioden vi bruker skal "lyse", må vi ha en kondensator på 1nF.

Den fungerende kretsen har følgende skjema, se Figur [6.](#page-5-1) Ferdig oppkoblet krets kan sees i Figur [7](#page-6-0)

Dioden vil da begynne å lyse ved terskelfrekvensen og bli sterkere jo lavere frekvensen på pulstoget blir, og forsvinner ved frekvenser høyere enn terskelfrekvensen, se Figur [8](#page-6-1) for se sammenhengen mellom frekvens og hvordan *v*<sup>2</sup> oppfører seg rundt terskelspenningen *V<sup>T</sup>* .

<span id="page-5-0"></span>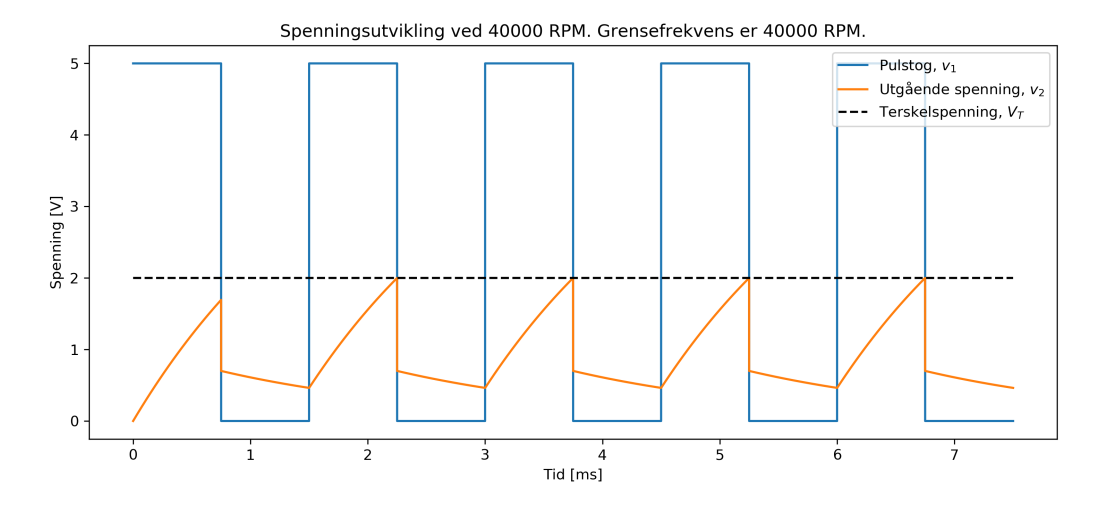

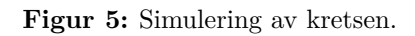

<span id="page-5-1"></span>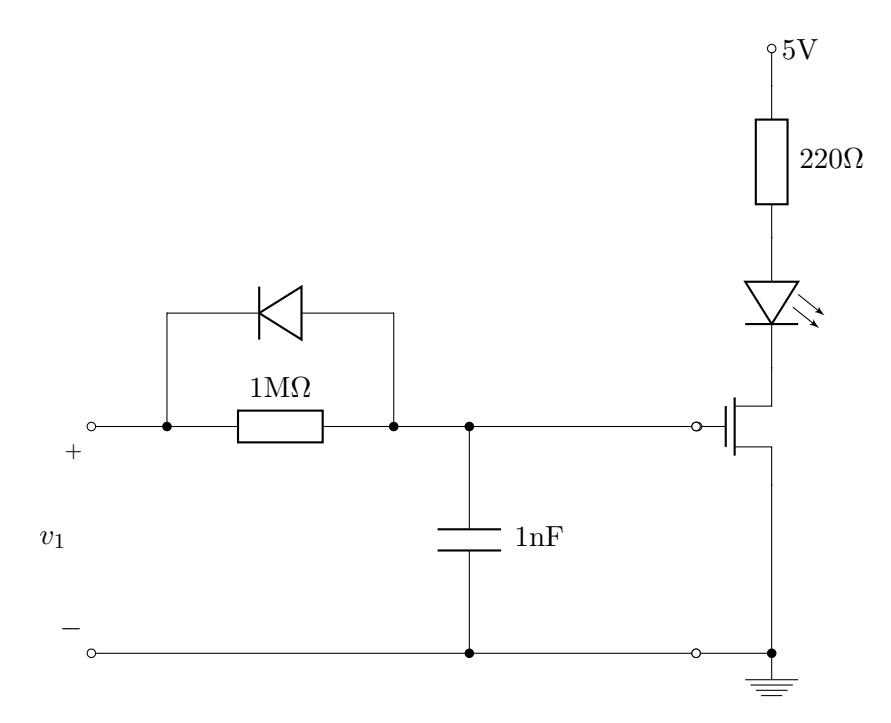

**Figur 6:** Skjema for omdreinigsmåler med transistor, med verdier

<span id="page-6-0"></span>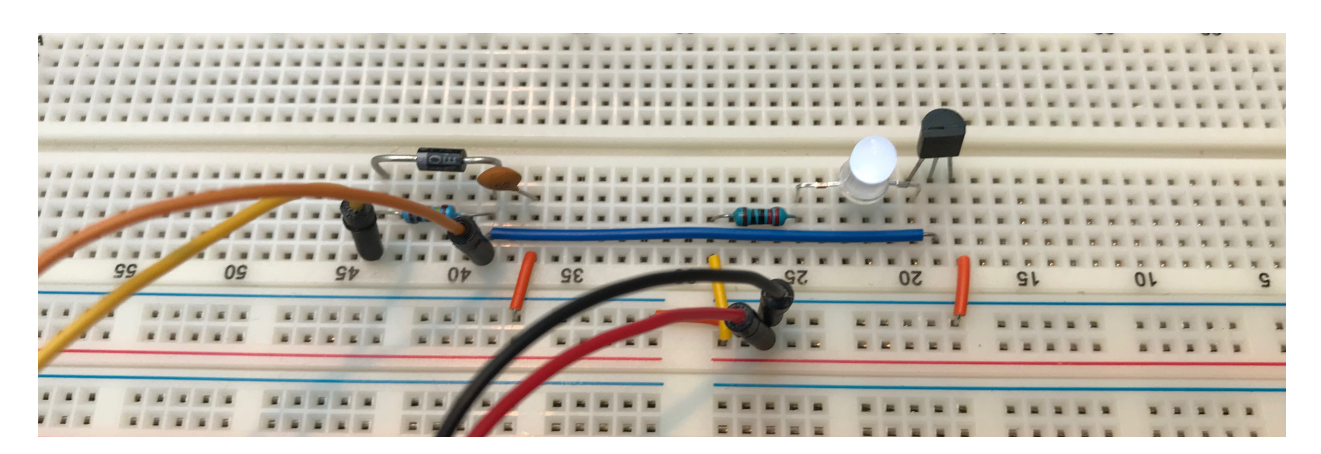

**Figur 7:** Fysisk oppkobling av krets

<span id="page-6-1"></span>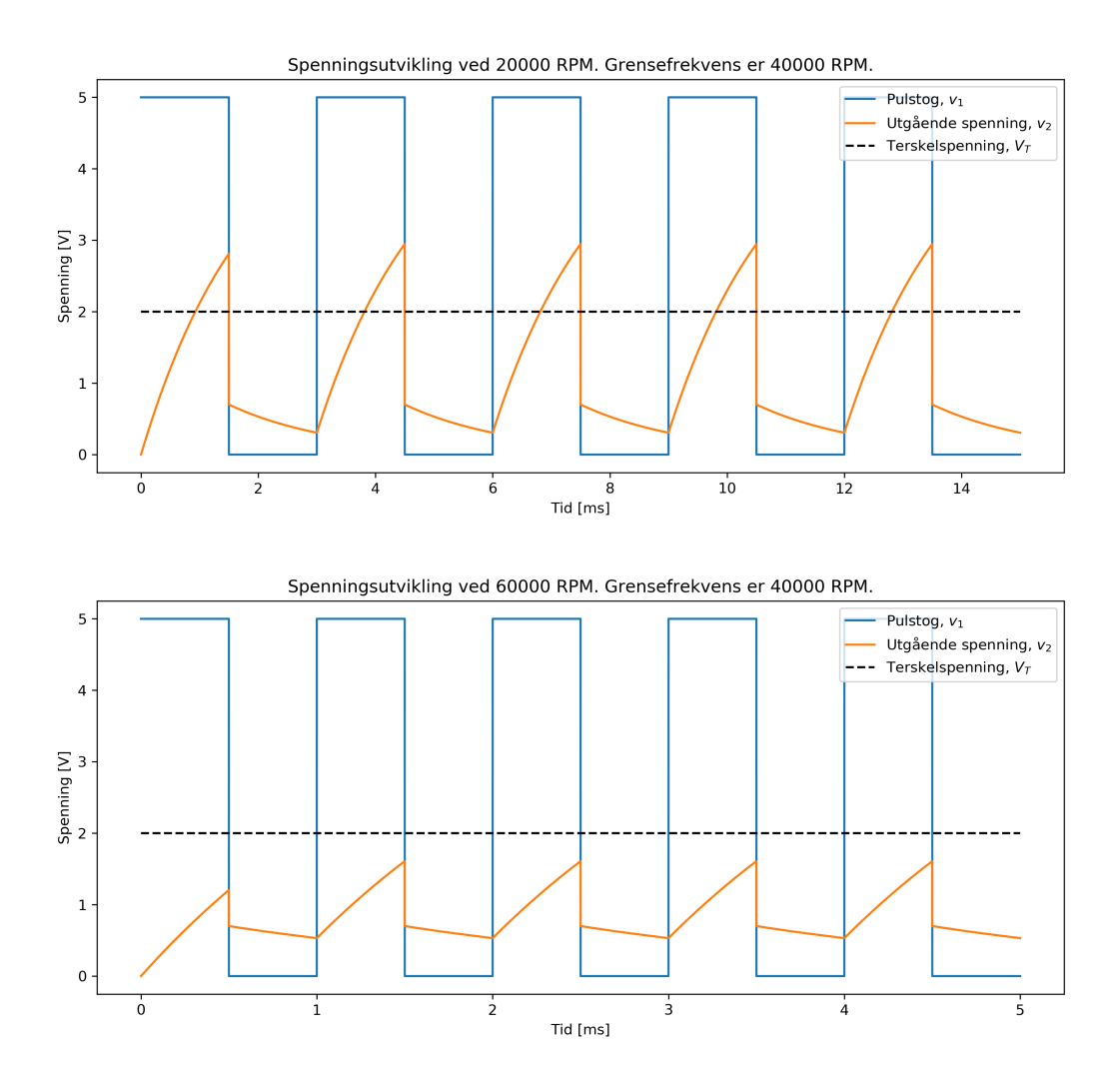

**Figur 8:** Simulering av kretsen ved frekvens lavere (øverst) og høyere (nederst) enn terskelfrekvensen. Kode i vedlegg [B.](#page-9-0)

# <span id="page-7-0"></span>**4 Konklusjon**

Kretsen fungerte innenfor kravene som ble gitt. Dioden begynner å lyse ved gitt omdreiningshastighet på 40000 rpm.

# <span id="page-7-1"></span>**5 Takk**

Takk til Ulrik Bredland og Magnus Oddstøl for bra samarbeid. Stor takk til lærere på elsys som har tatt seg tiden til å gi en tilbakemelding på dette designnotatet.

## <span id="page-8-0"></span>**A Digital måte å måle omdreiningshastighet**

Det er mulig å lage en krets med arduino for å måle frekvensen til et pulstog.

Ta for dere koden under. Pulstoget leses på pinne 8 på arduinoen, og en transistor kan styres på pinnen som heter "out" i koden. Frekvensen velges ved å endre variabelen "rpm".

```
Program to measure the frequenncy of a input, on digital pin 8
   Made by Oyvind Skaaden
∗/
#include <FreqMeasure.h> // Library for measure
#define out 4 \frac{1}{2} The pin the transistor is controlled by
float rpm = 40000; // The limit for when to open the transistor
bool ledUnderRPM = true; // Change this to light the LED should light when the rpm
   are over rpm
float freq = rpm / 60;
void setup() {
  Serial. begin (57600);FreqMeasure. begin ();
}
double sum=0;int count = 0;
void loop() \{if (FreqMeasure <i>available()</i>) {
    \frac{1}{2} average several reading together
    sum = sum + FreqMeasure.read();
    count = count + 1;if (count > 30) {
      float frequency = FreqMeasure.countToFrequency (sum / count);
      Serial.print (frequency);
      if (frequency \langle freq) { // If the measured frequency is below the RPM do this
        digitalWrite(out, ledUnderRPM);
        Serial. println("ON");}
      e l s e {
        digitalWrite(out, !ledUnderRPM);
        Serial. println("OFF");}
      sum = 0;
      count = 0;
    }
  }
}
```
### <span id="page-9-0"></span>**B Kode for simulering av didoe-kondensator-krets**

```
\#!/ usr/bin/env python3
# −∗− c odin g : u t f −8 −∗−
" " "
Created on Fri Apr 26 00:50:35 2019
@author : oyvind
" " "
import math
import numpy as np
import matplotlib . pyplot as plt
# Name for the saved graph
file name = "SimuleringPy"#RPM to simulate
RPM = 40000#RPM to calculate tau
tauRPM = 40000
# Forward voltage of the diode
forwardVoltage = 0.7# Threshold voltage of the transistor
thresholdVoltage = 2# Upper voltage of the pulsetrain
upper Voltage = 5# How many cycles you want it to run
cycles = 5# The resolution of each cycle
resolution = 2000# Converting from RPM to Hz and period in seconds and milliseconds
def RPMtoPeriod (rpm) :
    \text{Hz} = \text{rpm} / 60.0period = 1 / HzperiodmS = period * 10**3return periodmS
periodmS = RPMtoPeriod (RPM)
print("Period in ms: " + str (periodmS))# Calculates the tau based on the period, and the different voltages
def CalculateTau():
    # Calculate the roots of the tau-equation
    roots = np. roots ( [forwardVoltage, -upperVoltage, upperVoltage - thresholdVoltage
    |)
    # Calculate the possible taus
    taus = -(RPMtoPeriod(tauRPM)) / (2 * np.log(roots))
```

```
print (taus)
    # Discard the non-real tau
    if taus [0] > \text{taus } [1] and taus [0] > 0:
        return taus [0]return taus [1]
# Just creates a pulsetrain with some voltage and duty-cycle
def GeneratePulsetrain (voltage = 5, dutyCycle = 0.5):
    pulseTrain = []for i in range (cycles):
        for i in range (round (resolution * 2 * dutyCycle):
             pulseTrain.append(voltage)for i in range (round (resolution * 2 * (1 - dutyCycle)):
             pulseTrain.append(0)return pulseTrain
# Generate the time-signatures from the number of cycles, the resolution and
# the periodtime. result in milliseconds
def GenerateTime():
    times = []for t in range ( cycles * resolution * 2):
        times . append ( periodmS * t / ( resolution * 2))
    return times
def OutVoltage (wave, times):
    cP = wave[0] # Start voltage-supplyv0 = 0 \# Start voltage
    cT = 0 #Start time
    volt = []for p in range (len (wave)):
        # If the voltage-supply changes, recalculate startvalues
        if wave [p] := cP:
            v0 = volt[-1] \# New start voltage, uses the last voltage calculatedif wave [p] = 0:
                 v0 = forwardVoltagecP = wave[p] \# Variable so the array is not accessed.cT = \text{times } [p] \# \text{Offset time for each period}\# Calculate the outgoing voltage over the CAPACITOR with the start values
        volt . append (cP + (v0 - cP) * \text{ math.} \exp(-(times[p] - cT) / \text{ tau}))return volt
def GenerateThreshLine (times):
    thresh = \lceilfor i in times:
        thresh.append (thresholdVoltage)return thresh
# Calculate Tau
tau = Calculate Tau()print ("Tau in ms: " + str(tau))
# Generate all the lists of pulsetrain and time-signatures
time = GenerateTime()pulse = GeneratePulsetrain(upperVoltage)
```

```
thresholdline = GenerateThresholdtime (time)# Simulate the outgoing voltage
voltage = OutVoltage (pulse, time)plt. figure (figsize = (12,5))
plt.plot(time, pulse)
plt.plot(time, voltage)
plt . plot (time, threshLine, 'k—')
plt.title ("Spenningsutvikling ved " + str (RPM) + " RPM. Grensefrekvens er " +
           str(tauRPM) + "RPM."plt \cdot x \, label \left( "Tid \; [ms] \right)")plt . ylabel ("Spenning [V]")
plt.legend (["Pulstog , " + r '$v_1$ ' , "Utgående spenning , " + r '$v_2$ ' , "
    Terskelspenning\, ,~~" + r' \$V\_T\$' \, ]\, , ~~loc="upper\ right" )plt.savefig (filename + ".png", dpi = 300)
plt.show()
```